## Request Approval - AOA Category 1 Credit

https://physicianportal.osteopathic.org/

These submissions will be routed to the Member Resource Center staff and will take 5-7 business days to be visible on your CME report. Examples provided at the end (1A, 1B).

#### AOA PHYSICIAN PORTAL

Welcome to the AOA Physician Portal, the place to find your CME Report, Specialty Certificates, OCC status, and more. To get started, use the menu above or the buttons below.

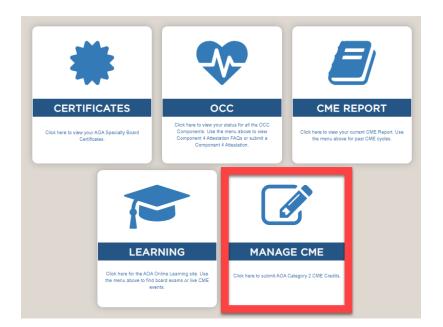

Click on - Manage CME

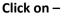

Request approval AOA
Category 1 - Get Started

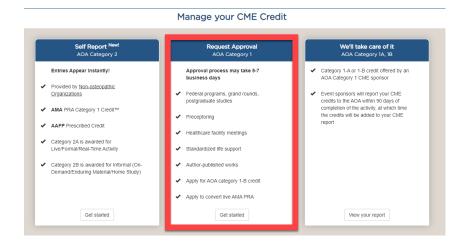

| AOA Number* ######           |             | Verify your email address is correct. |
|------------------------------|-------------|---------------------------------------|
| Full Name*                   |             |                                       |
| Your name, DO                |             | Pick 1A or 1B.                        |
| Email Address*               |             |                                       |
| Your email address           |             |                                       |
|                              |             | Click Submit form.                    |
| I am requesting credit for * |             |                                       |
|                              | Submit Form |                                       |

### Specify your activity from the options provided.

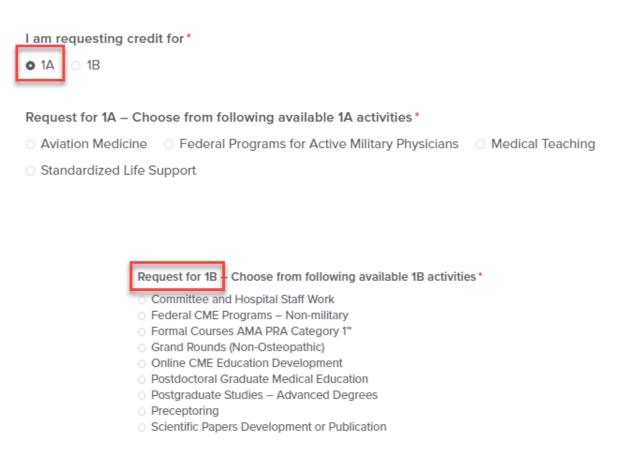

# Read the details pertaining to your selection.

|                                   | Start Date of Activity*                                                                                                    | End Date of Activity • |           |          |
|-----------------------------------|----------------------------------------------------------------------------------------------------|------------------------|-----------|----------|
|                                   |                                                                                                    | <b>\$</b>              | <b>\$</b> | <b>=</b> |
|                                   |                                                                                                    |                        |           |          |
| Scroll down.                      | Name of Activity*                                                                                                    |                        |           |          |
|                                   |                                                                                                    |                        |           |          |
|                                   | CME Sponsor / Institution*                                                                                                    |                        |           |          |
| Fill in all activity information. |                                                                                                    |                        |           |          |
|                                   | Number of Credits*                                                                                                    |                        |           |          |
|                                   |                                                                                                    |                        |           |          |
| Upload .pdf of supporting         | Contract of the Contract of the Contract of th |                        |           |          |
| documentation.                    | Links (For Publications)                                                                                                    |                        |           |          |
|                                   |                                                                                                    |                        |           |          |
|                                   |                                                                                                    |                        |           |          |
| Click Submit form.                |                                                                                                    |                        |           |          |
|                                   |                                                                                                    |                        |           |          |
|                                   | Is this activity already entered to CME report? *                                                                                                    |                        |           |          |
|                                   | ○ Yes<br>○ No                                                                                                    |                        |           |          |
|                                   | Supporting Documentation - CME Certificate*                                                                                                    |                        |           |          |
|                                   | Choose File Remove File No File Chosen                                                                                                    |                        |           |          |
|                                   |                                                                                                    |                        |           |          |

### Examples (1A):

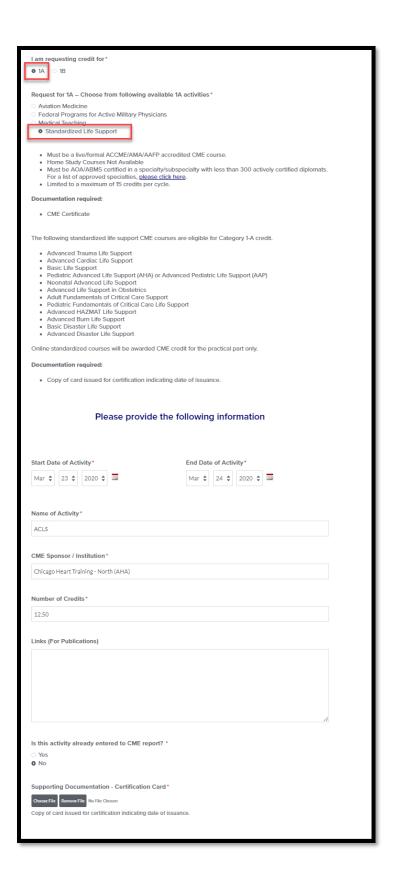

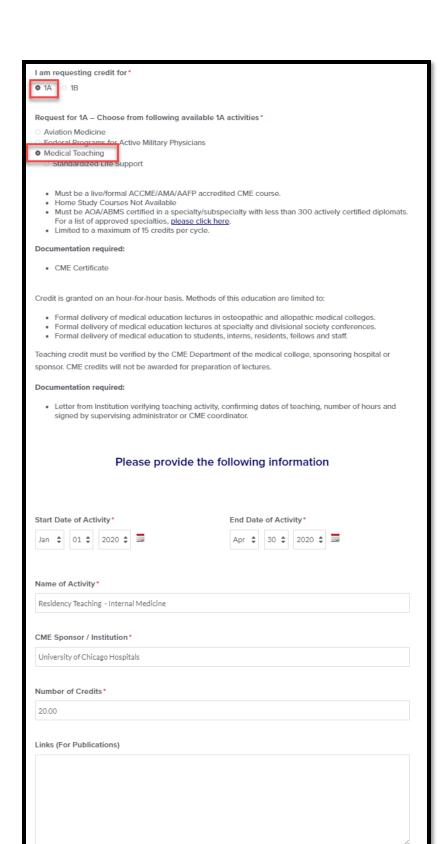

Is this activity already entered to CME report? \*

○ Yes

O No

Supporting Documentation - Verification Letter\*

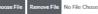

Letter from Institution verifying teaching activity, confirming dates of teaching, number of hours and signed by supervising administrator or CME coordinator.

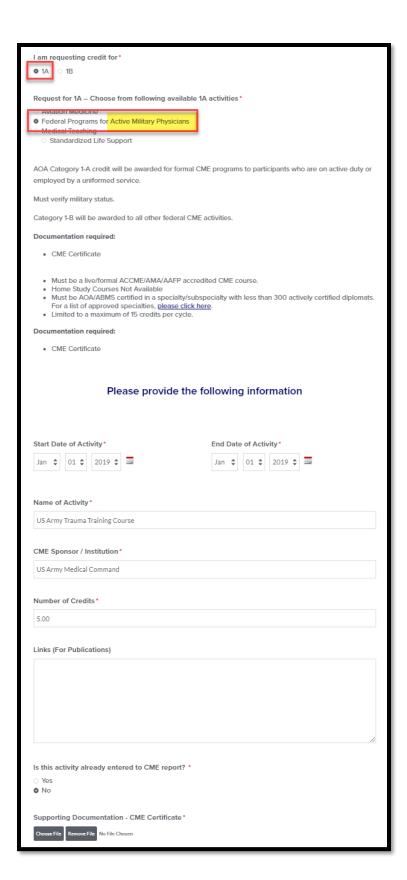

### Examples (1B):

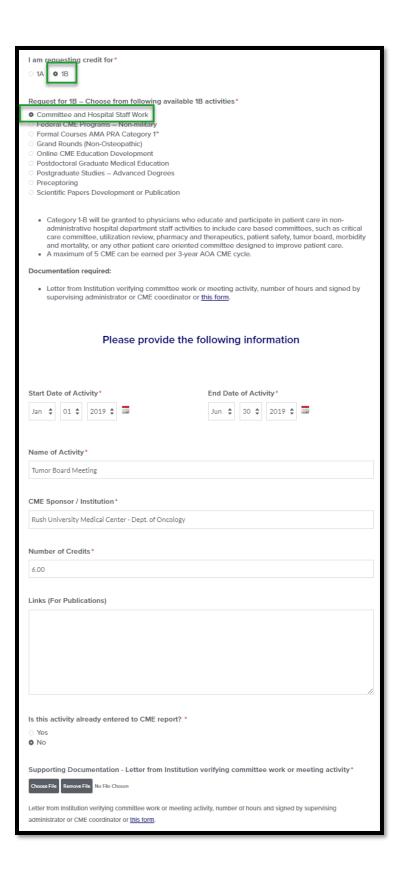

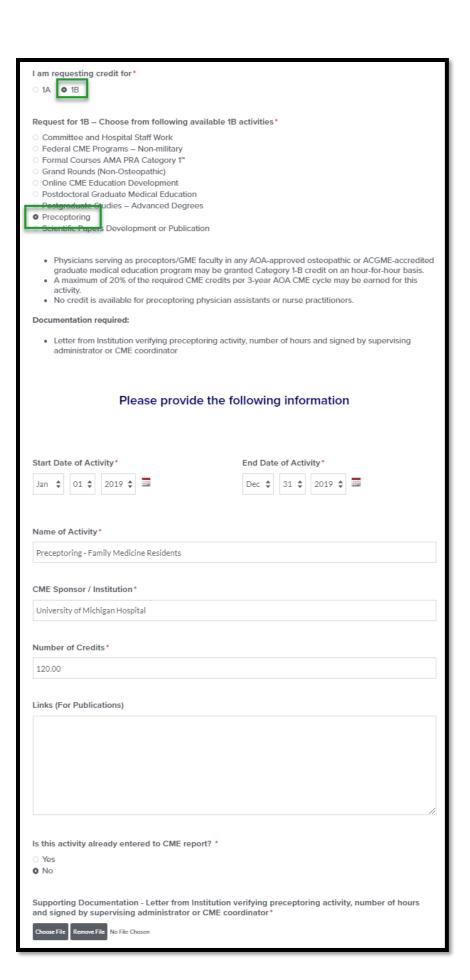

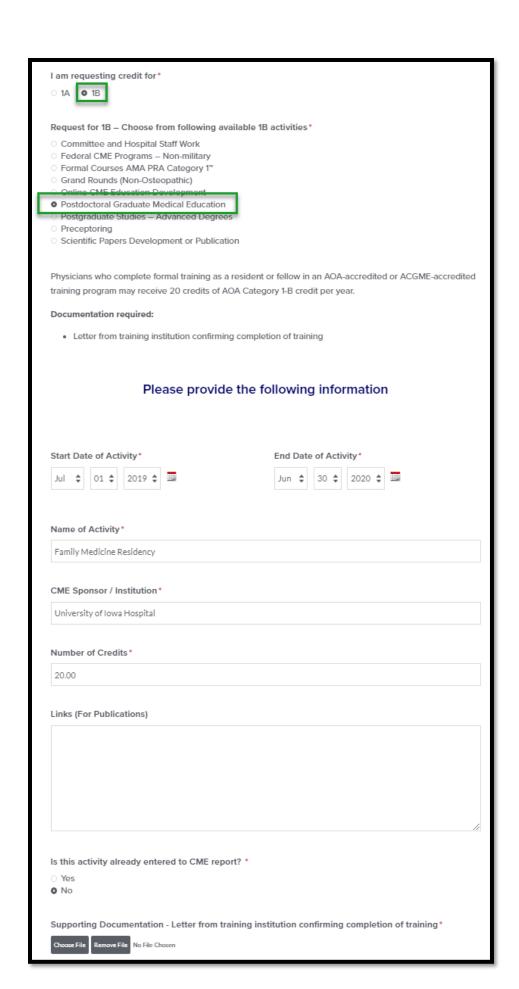